### RDF in Catmandu

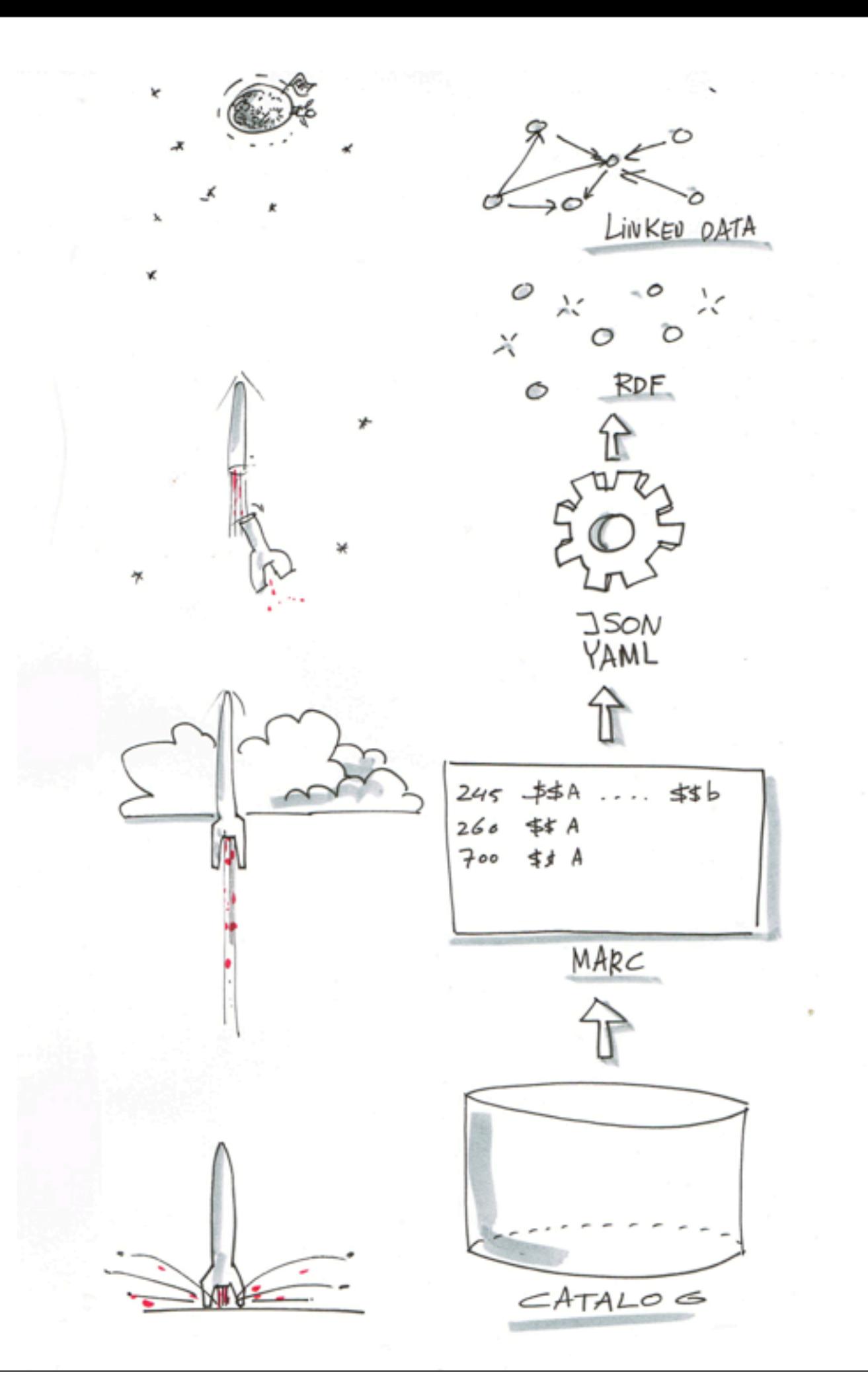

# MongoAdmin

#### **Data stores**

#### **Stored**

- $-ejn01$
- $\cdot$  rug01
- $•$  ser01
- $\cdot$  tst01

#### **Support**

- author
- boost ٠
- cover
- · frbr.global\_id
- frbr.same\_as
- frbr.related\_to
- · subject
- summary
- · viaf
- · wikipedia

**Merge** 

• merge

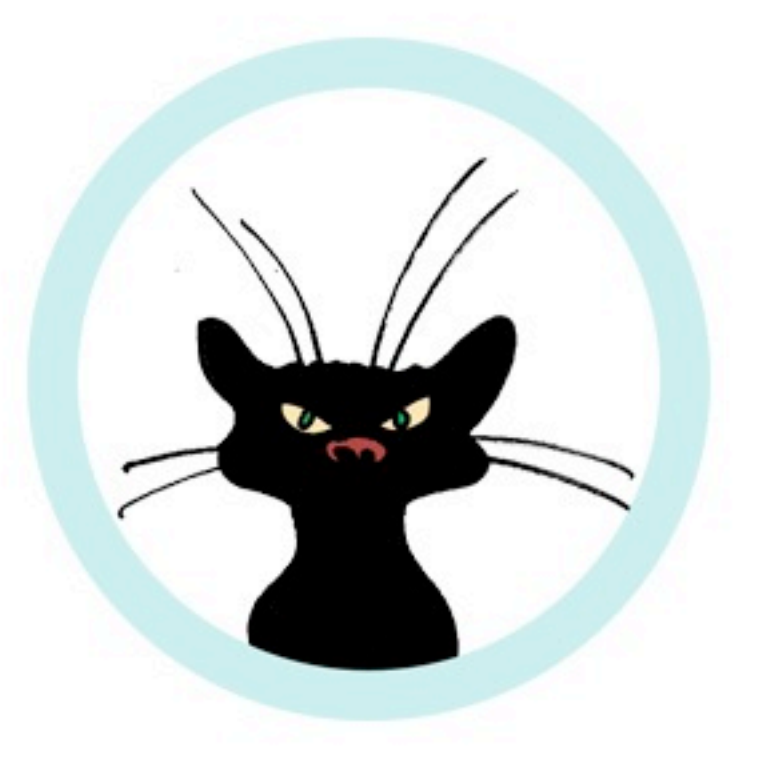

<http://ec2-50-17-116-137.compute-1.amazonaws.com>

swib2013/swib2013

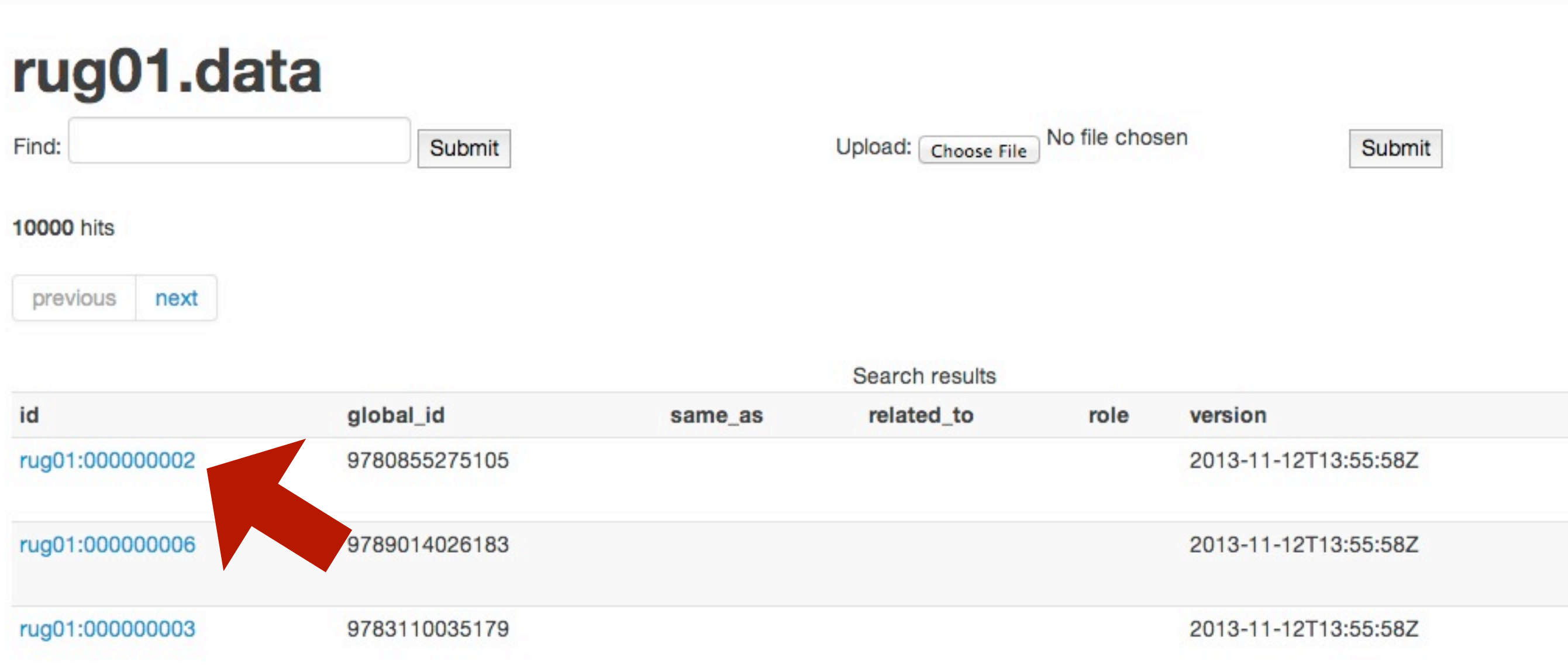

#### rug01.data->rug01:000000002

```
Fix routines:
               \sim
```
 $\frac{\Delta}{\Psi}$ Submit

Fix inline (see documentation):

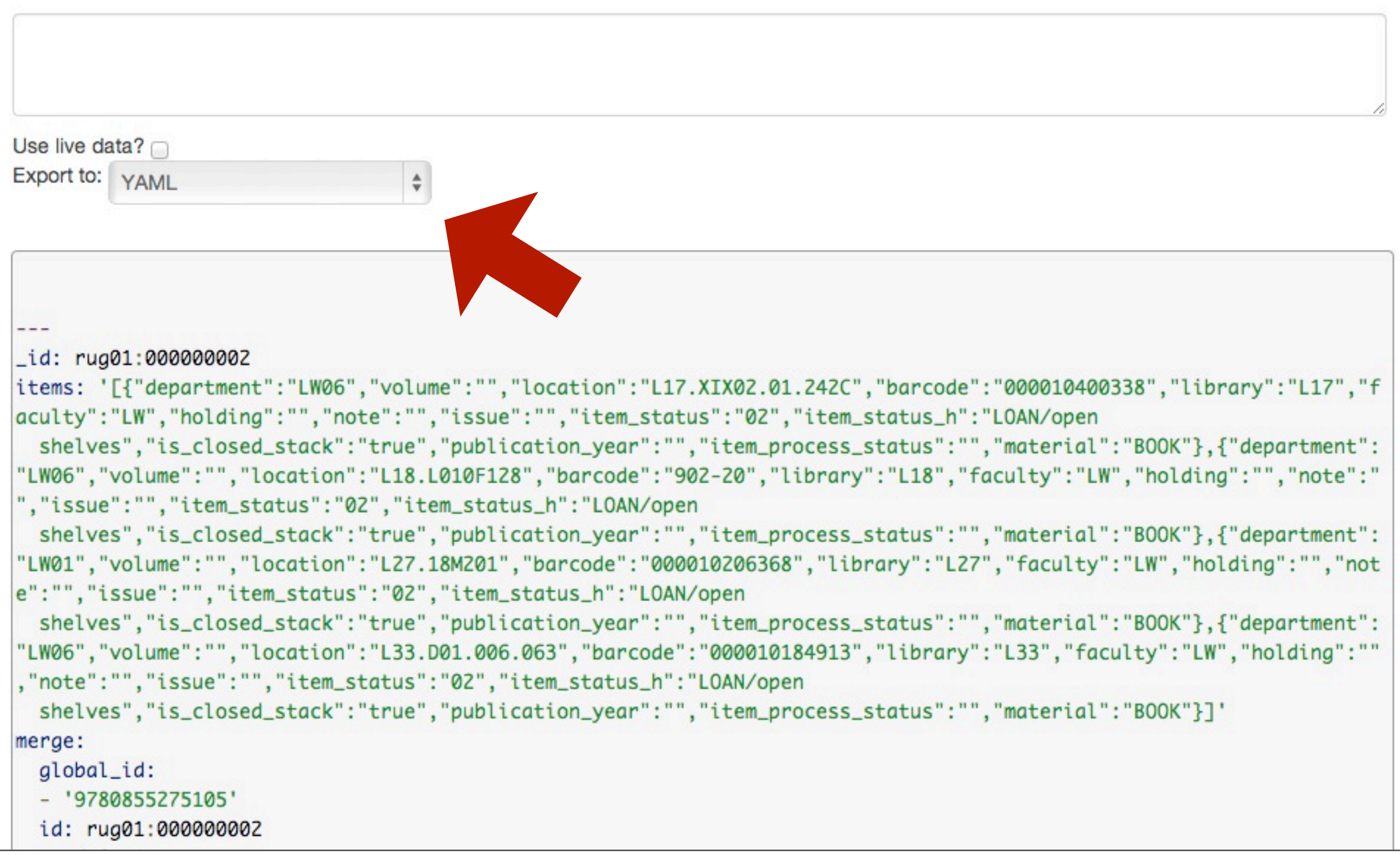

#### **About**

#### rug01.data->rug01.00000002

00000nam a2200301 i 4500

000000002

20060108100247.0

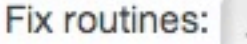

÷ Submit

780804s1977^^^^enk^^^^^^b^^^^001^0^eng^^

#### Fix inline (see documentation):

Use live data?  $\cap$ Export to: TEMPLATE  $\div$ 

#### rug01:000000002 FMT rug01:000000002 LDR rug01:000000002 001 rug01:000000002 005 rug01:000000002 008 rug01:000000002 010 rug01:000000002 015 rug01:000000002 020 rug01:000000002 035 rug01:000000002 040 rug01:000000002 050 rug01:000000002 082 rug01:000000002 100 1 rug01:000000002 245 1 rug01:000000002 260 rug01:000000002 300 rug01:000000002 490

**SSa78307846** \$\$aGB\*\*\* \$\$a0855275103: \$\$c13.50 \$\$9(DLC) 78307846 **SSaDLC SScDLC SSdDLC** SSaP325 SSb.K34 1977b **SSa415** SSaKatz, Jerrold J. SSaPropositional structure and illocutionary force: SSba study of the contribution of sentence meaning to speech acts / **SScJerrold J. Katz.** SSaHassocks: SSbHarvester press, SSc1977. \$\$axv, 249 p.; \$\$c25 cm. **\$\$aThe Language and thought series** SSalncludes bibliographical references and index. rug01:000000002 504 Wednesday 27 November 13

#### tst01.data->demo

Fix routines:

 $\hat{\mathbf{v}}$ Submit

Fix inline (see documentation):

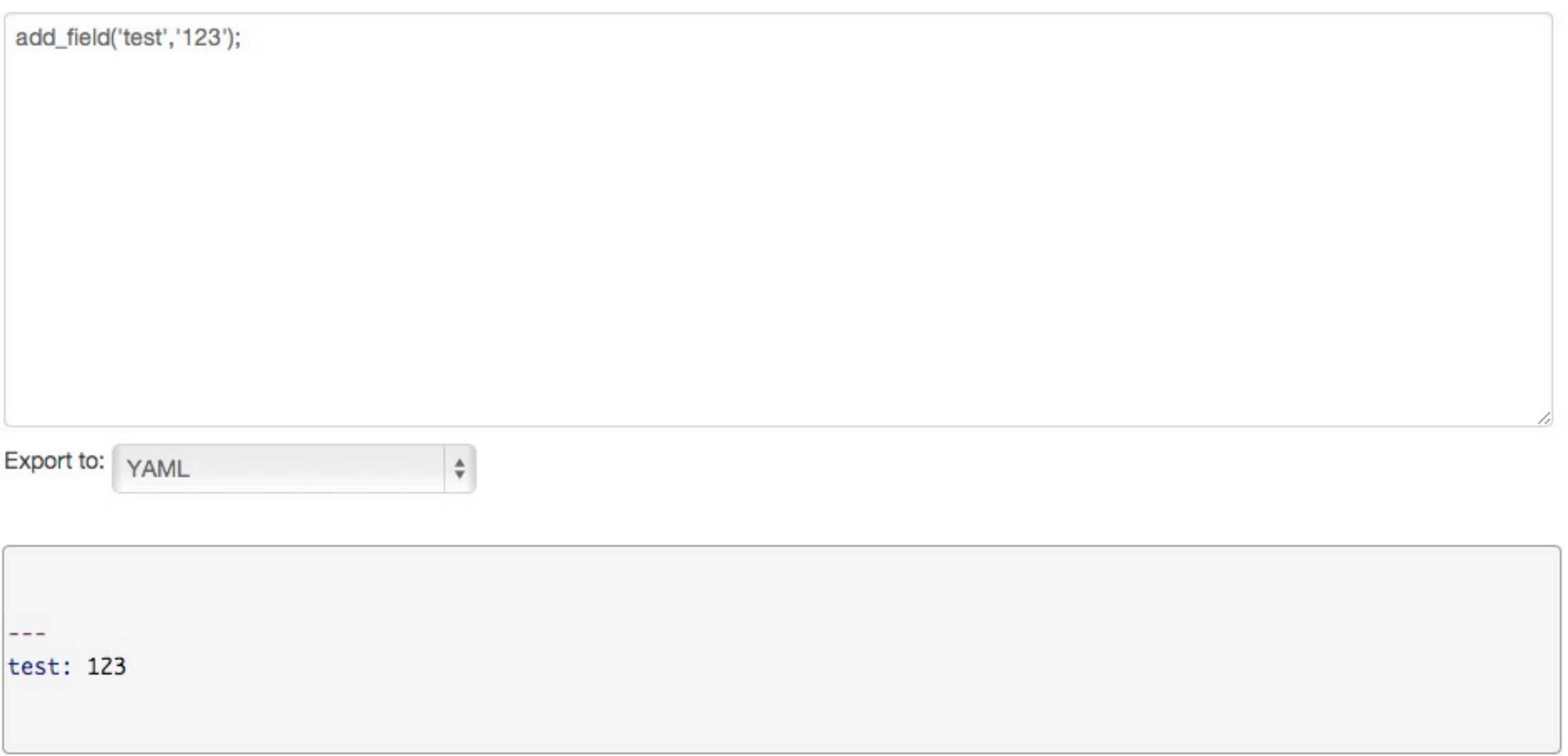

#### **Data stores**

#### **Stored**

- $-ejn01$
- $\cdot$  rug01
- $•$  ser01
- $-$ tst01

#### **Support**

- author • boost
- cover
- · frbr.glob
- frbr.same\_as
- frbr.related\_to
- subject
- summary
- · viaf
- · wikipedia

**Merge** 

• merge

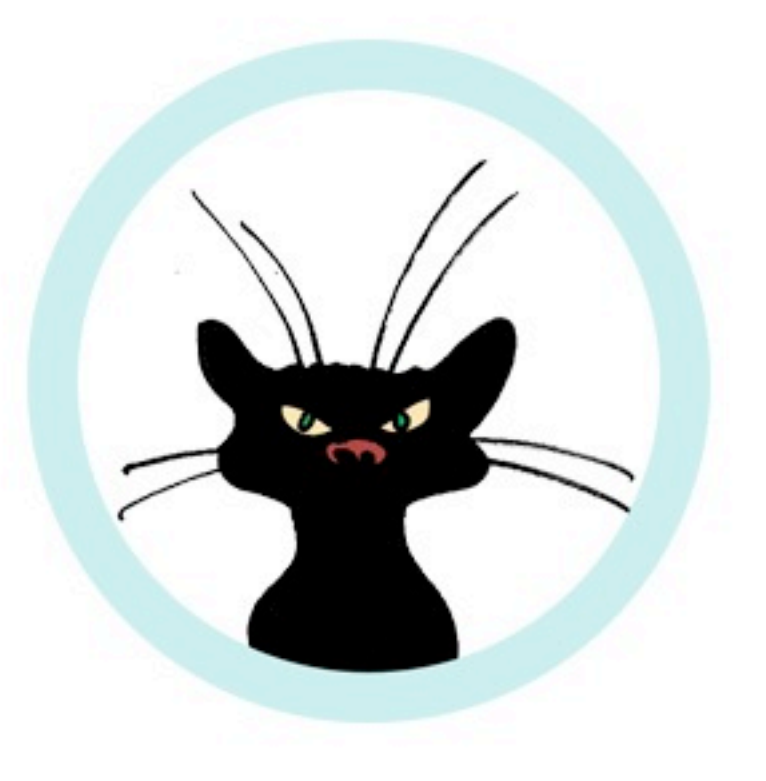

#### author.data

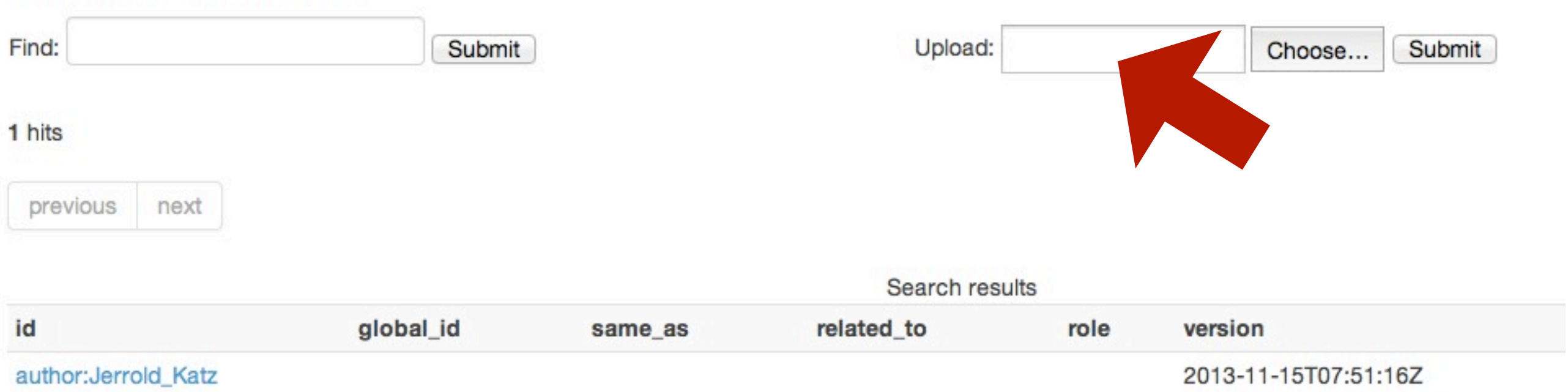

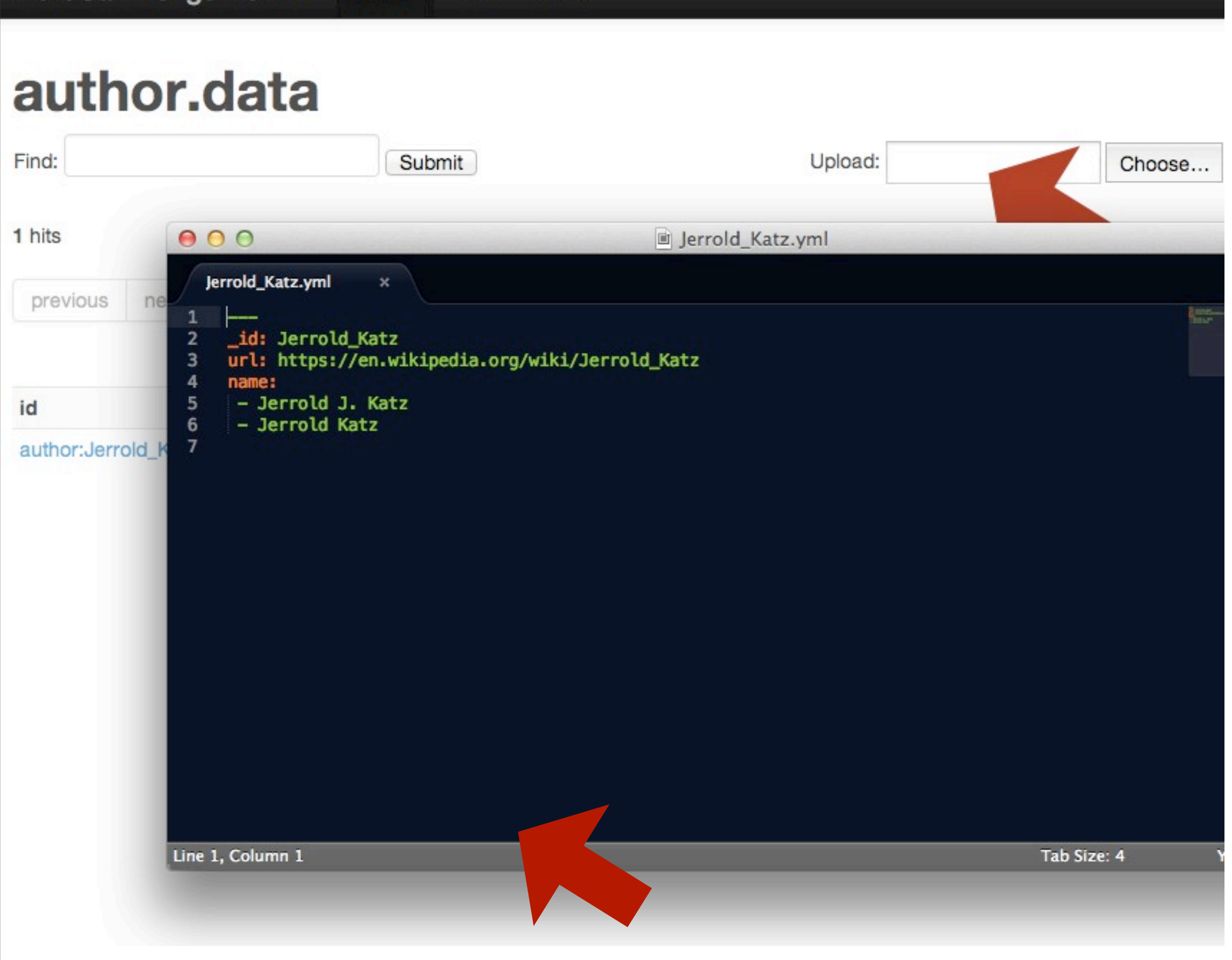

NotePad (Windows) | TextEdit (Mac) | Vi (Linux) | [http://www.editpad.org/](http://www.editpad.org) (Online)

## MARC

#### Data

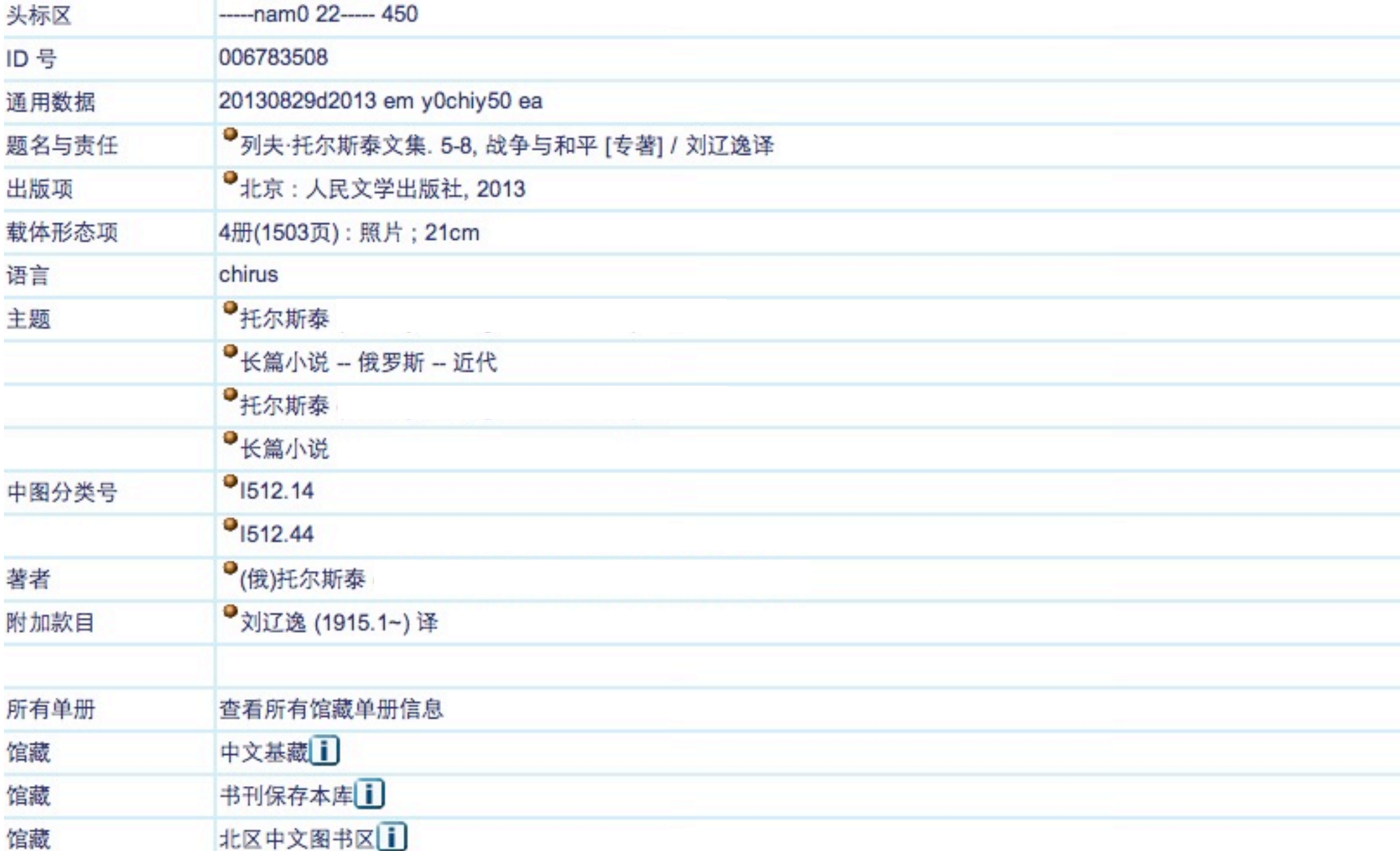

#### Data

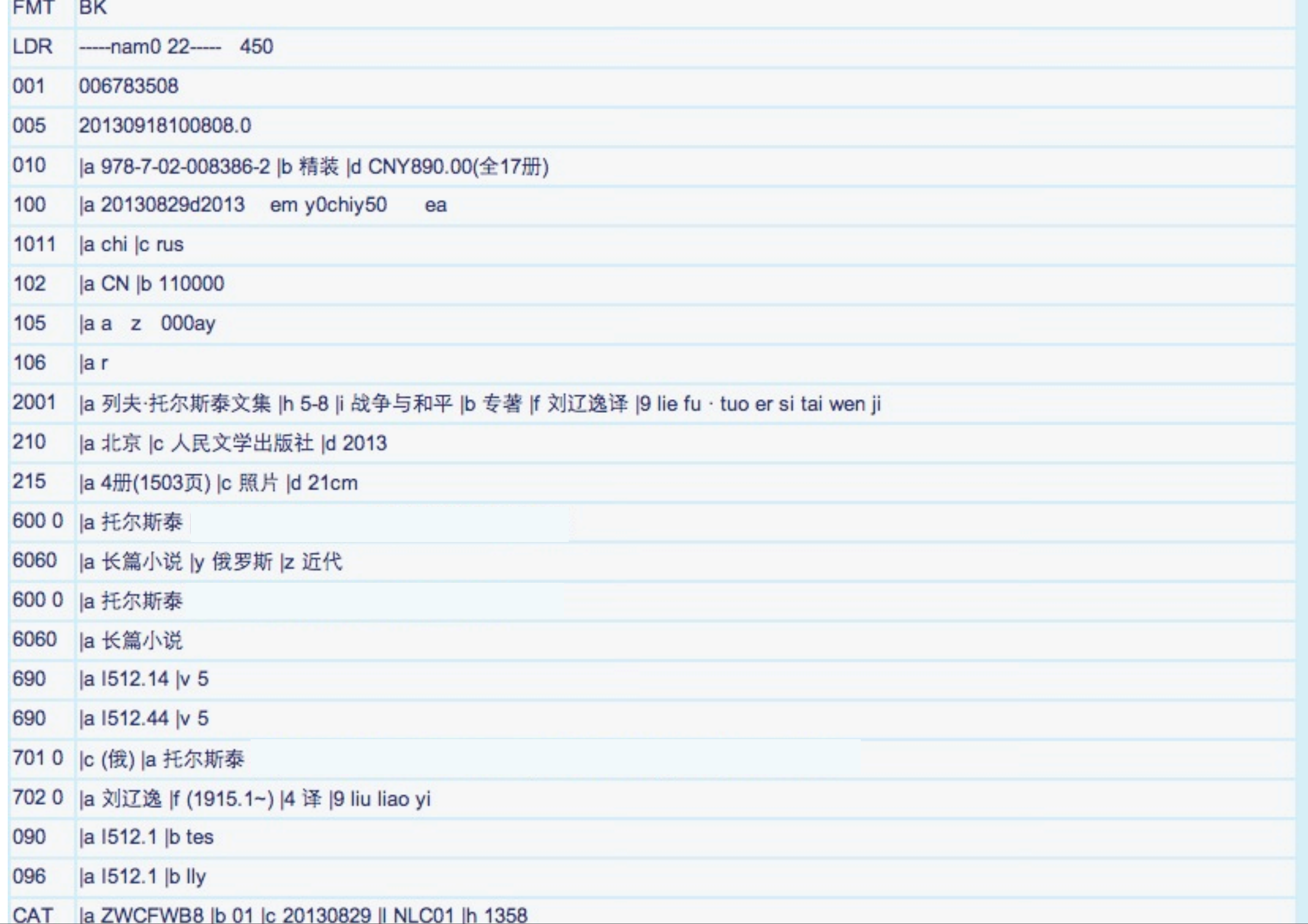

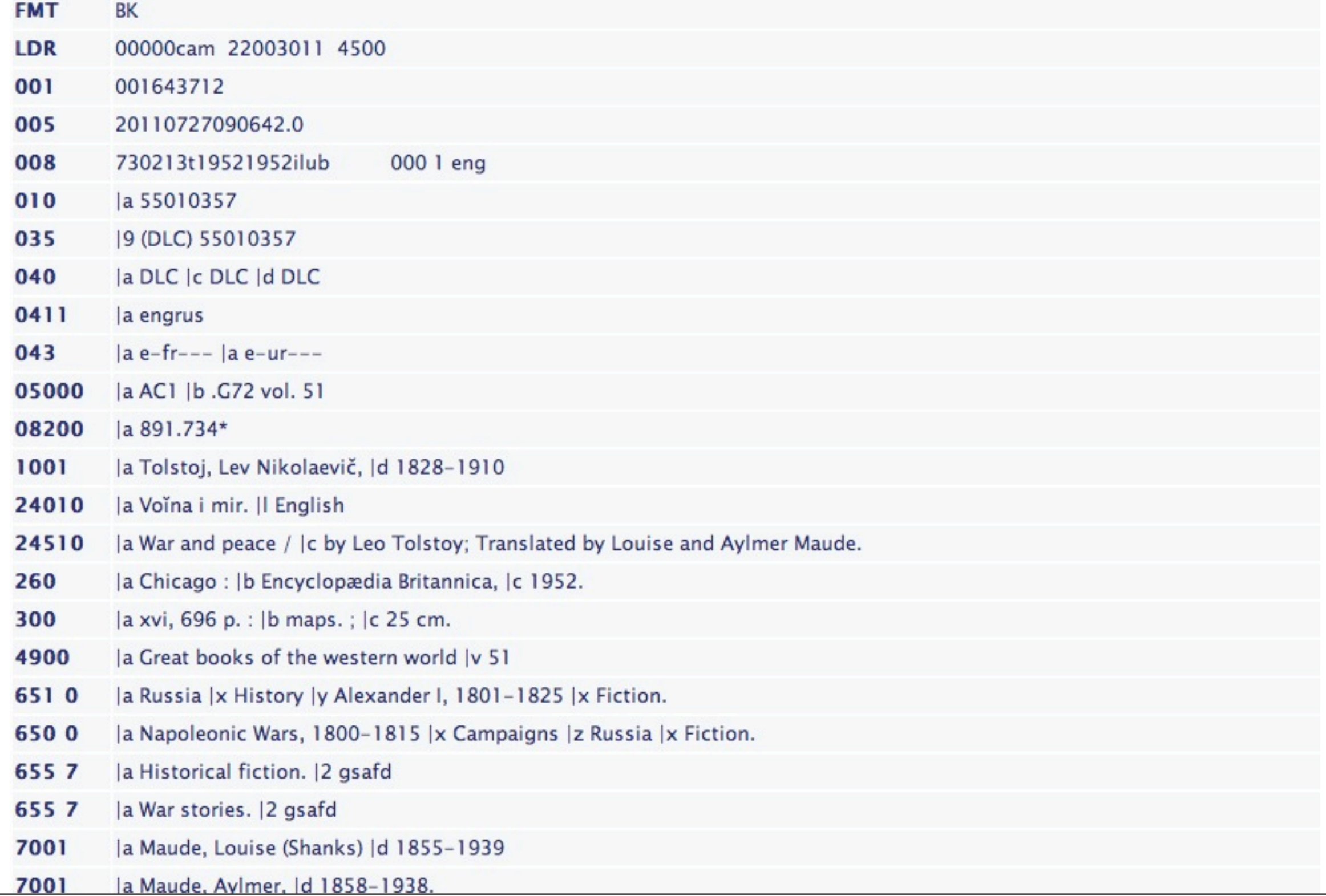

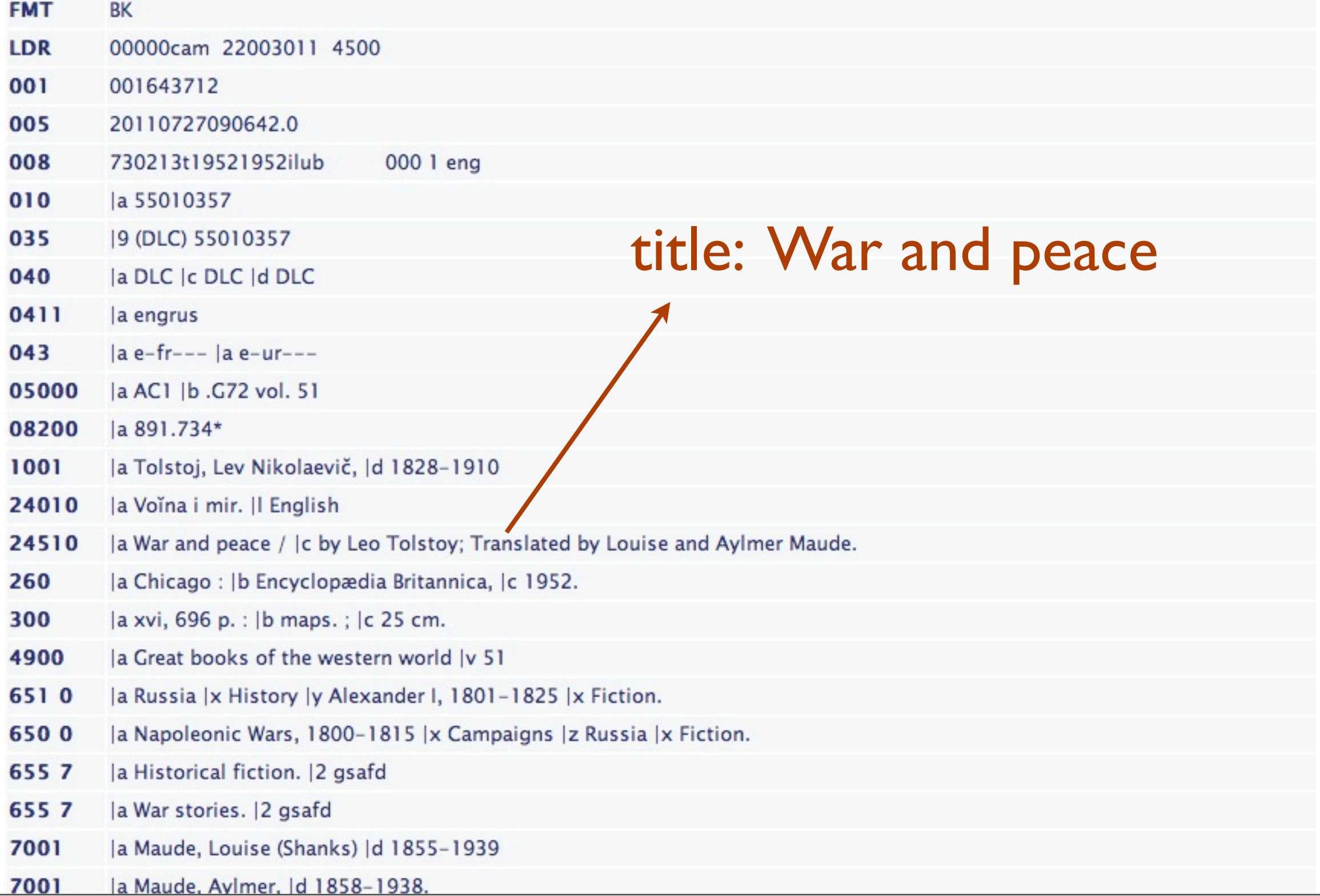

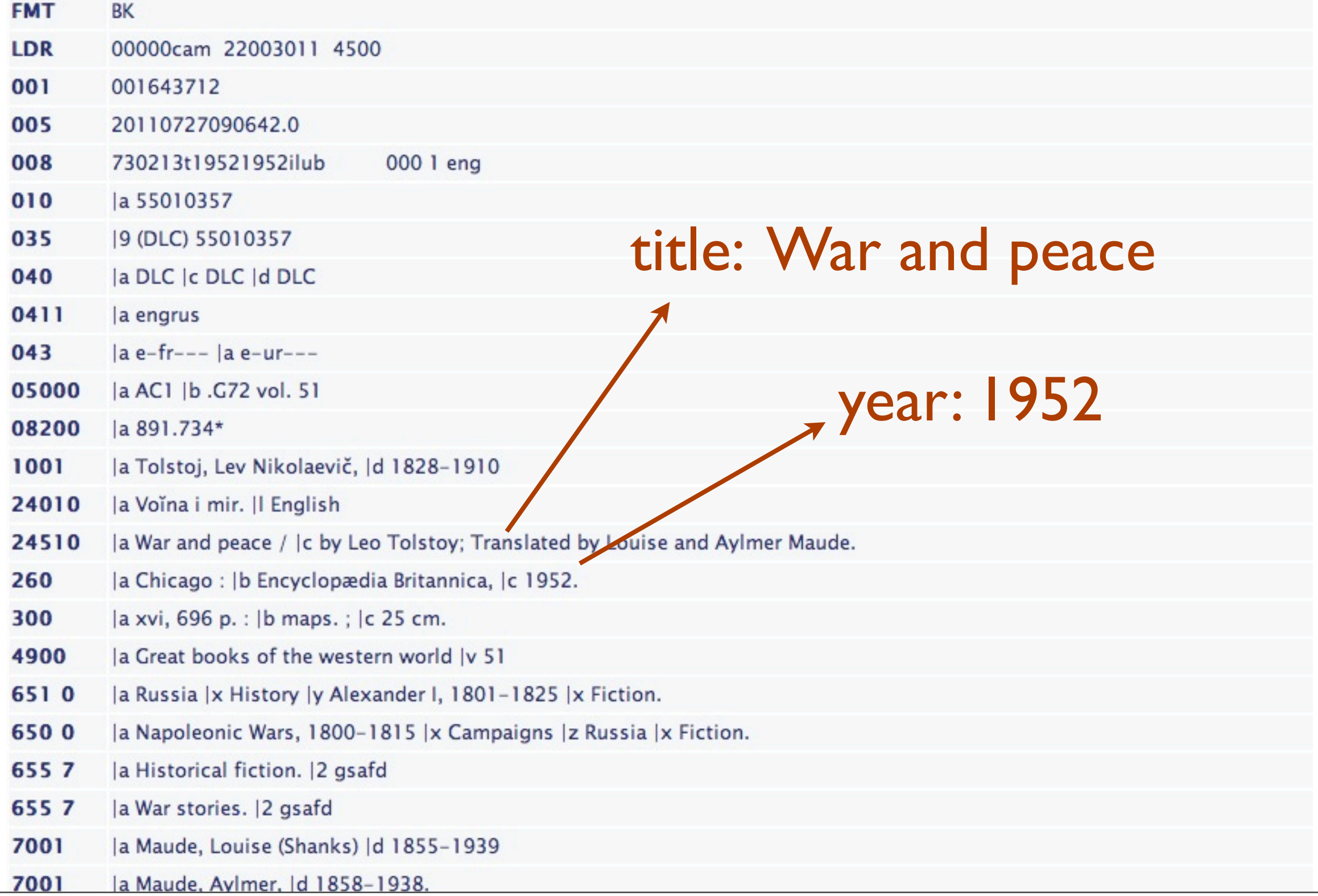

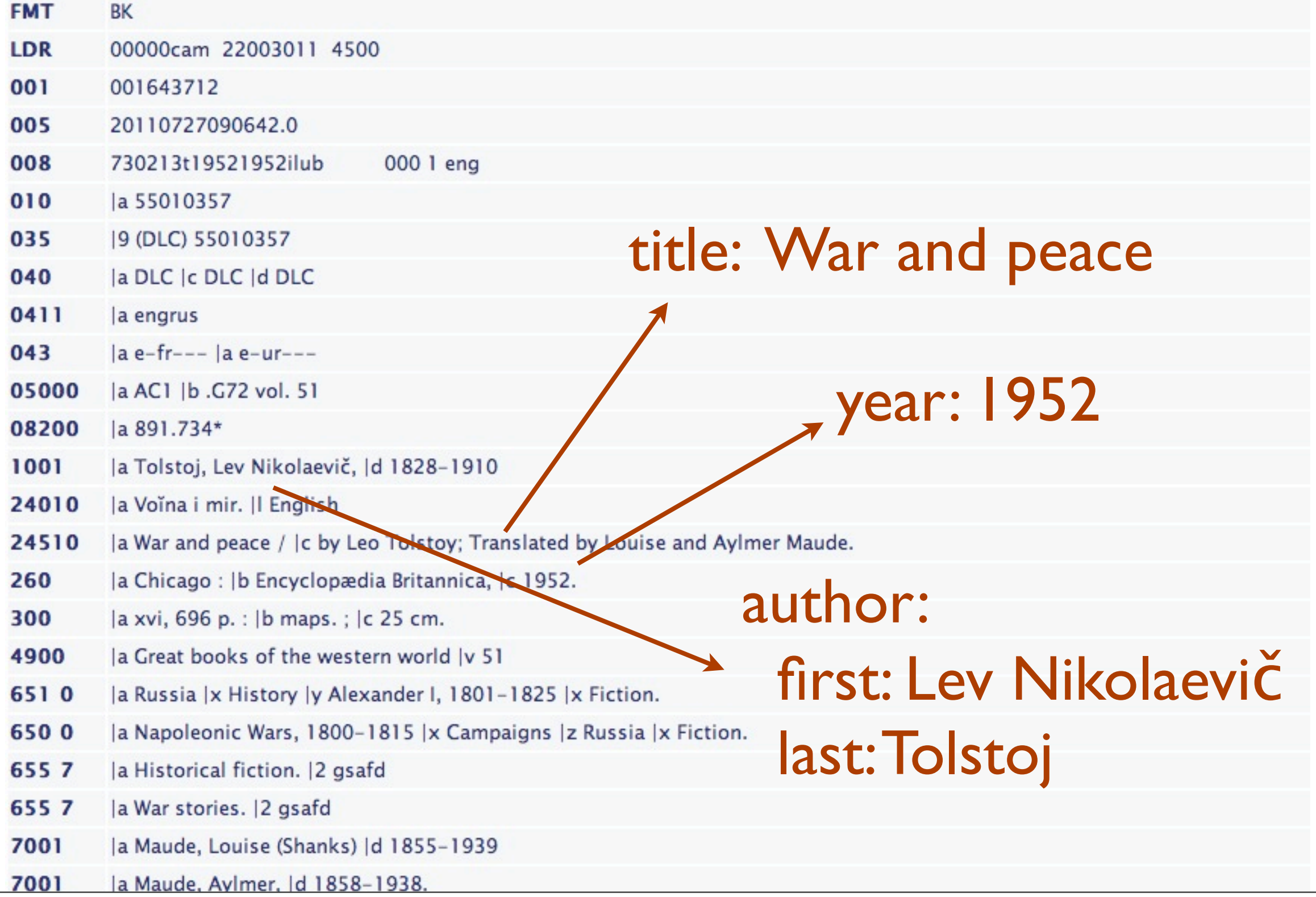

\* Use the RUG01 collection. Find the MARC fields for:

 $*$  title \* language \* subject \* isbn  $*$  issn \* extent (number of pages) \* issued (the year of publication) \* publication type \* authors \* publisher

\* Hint:<http://www.loc.gov/marc/bibliographic/>

\* Write down any operations that are need to get an exact answer.

\* Write a Catmandu Fix to extract all the fields from the example RUG01 records

## Linked Data

#### Hochstenbach

About

Dely doubles, skelches and carbony

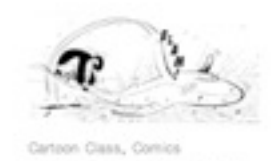

The Penguin & The Shark

Here is it is! My three page comic<br>completely inked. Learned a bit<br>more about inking in Adobe<br>lituateor this week. Used a 3<br>point rounded brush (15% angle,<br>rounding 50%, 3pt variation). The<br>forms are WidAndOxay (excl).<br>Bad

November 11, 2013 / Leave a comment

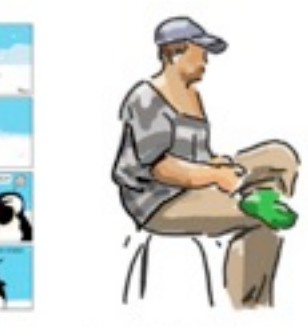

Figure Drawing, Skatches Figure drawing<br>on mondays

Cartoon Class, Cartoons, Color,<br>Comics, Doodes, Slostches

Creating a comic

March 19, 1980

I think the model today had a

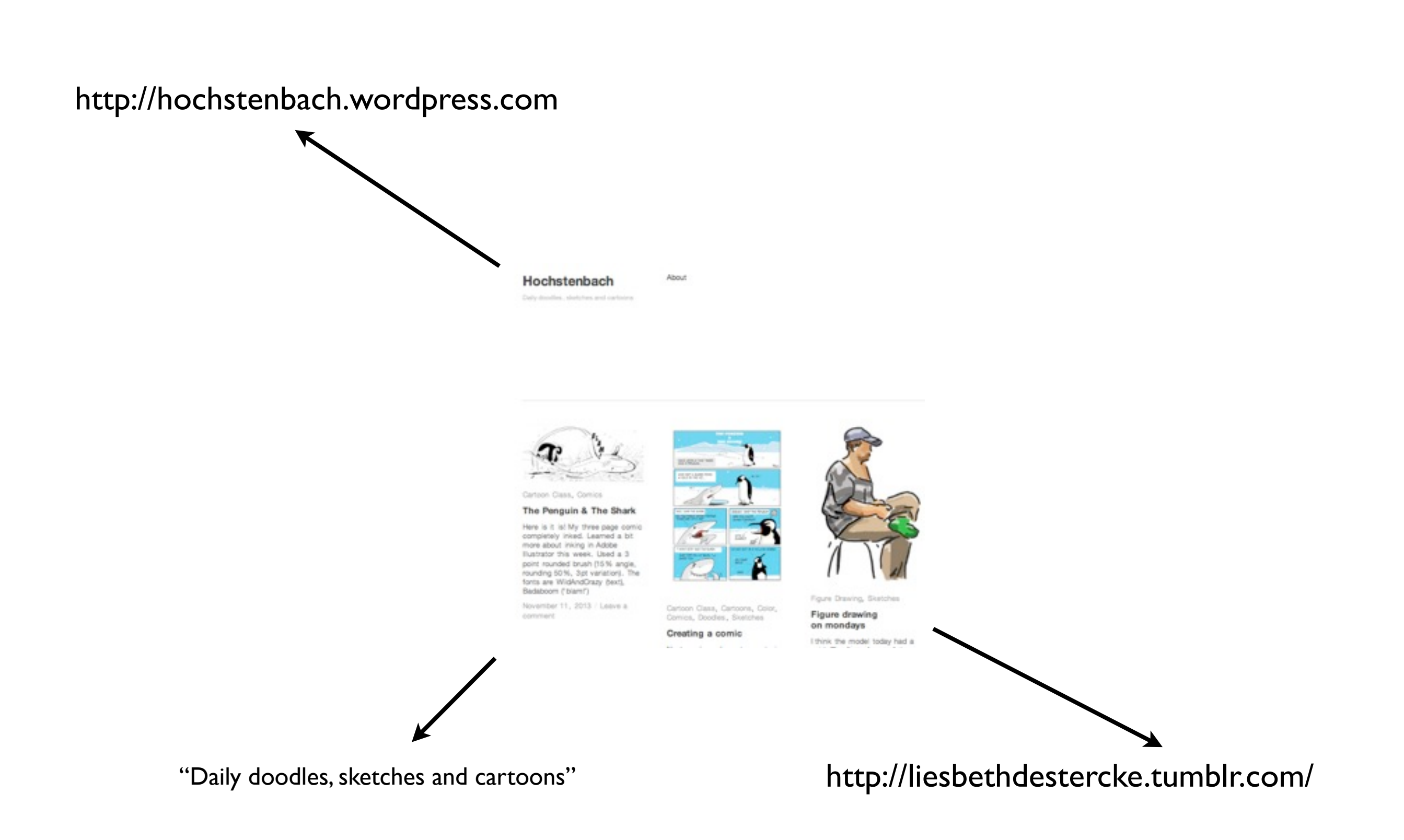

#### <http://hochstenbach.wordpress.com>

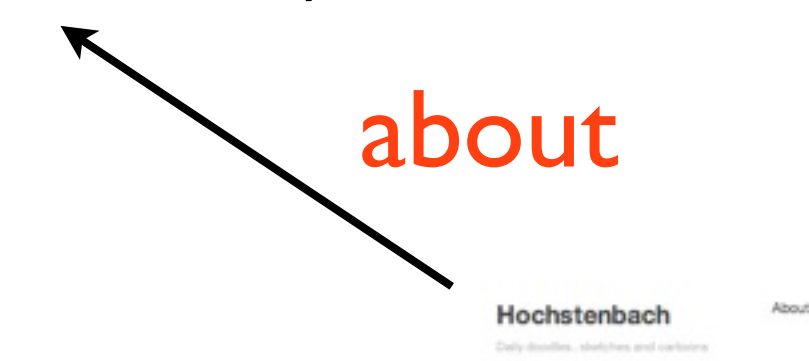

Ciass, Comics The Penguin & The Shark Here is it is! My three page com<br>completely inked. Learned a bit more about inking in Adobe<br>Eustrator this week, Used a 3 point rounded brush (15% angle<br>rounding 50%, 3pt variation). The<br>fonts are WidAndOrazy (sext).<br>Badaboom ("biam!") Figure Drawing, Sketches November 11, 2013 / Leave a title *secondary commic* a commic commic secondary had **likes** ["Daily doodles, sketches and cartoons"](http://www.example.org/index.html) [http://liesbethdestercke.tumblr.com/](http://liesbethdestercke.tumblr.com)

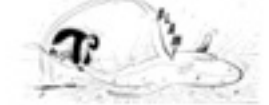

son Class, Comics

#### The Penguin & The Shark

Here is it is! My three page comic<br>completely invest Learned a bit<br>more about inking in Adobe<br>flustning this week. Used a 3<br>point rounded brush (15% angle,<br>rounding 50 %, 3pt variation). The<br>fonts are WildAndCrazy (text),

November 11, 2013 / Leave a

comment

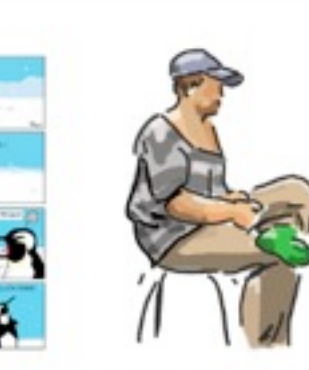

Cartoon Class, Cartoons, Color,<br>Comics, Doodles, Sketches

Creating a comic

as in

n an

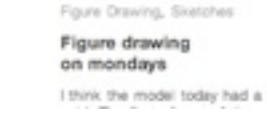

toons" <http://liesbethdestercke.tumblr.com>/

likes

#### LIESBETH DE **STERCKE**

 $100.986 \text{ or } 1000 \text{ years} \text{ and } 10000 \text{ years} \text{ and } 10000 \text{ cm}$  was considered a respect to a series of the terms of

ARCHES RANDOM RSS SEARCH

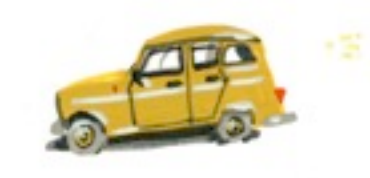

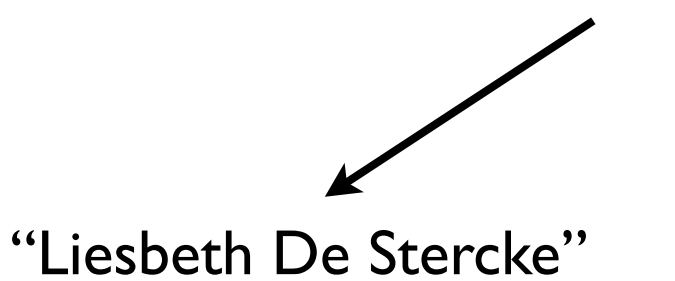

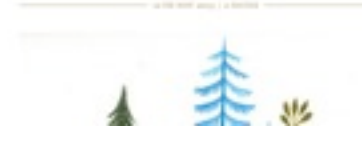

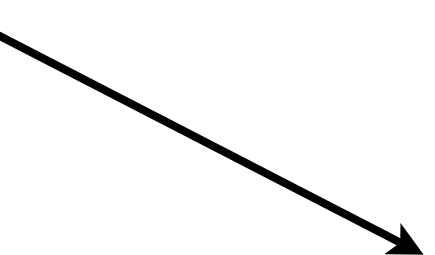

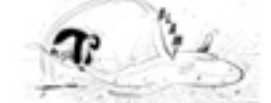

Class, Comics

#### The Penguin & The Shark

Here is it is! My three page comic Here is it is! My three page completely interf. Learned a bit<br>completely interf. Learned a bit<br>more about inking in Adobe<br>flustnicer this week. Llaed a 3<br>point rounded brush (15% angle,<br>forts are WildwidOrazy (text),<br>Badab

November 11, 2013 / Leave a

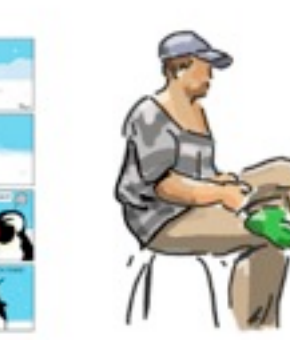

Cartoon Class, Cartoons, Color,<br>Comics, Doodles, Sketches

Creating a comic

Figure Drawing, Sketches Figure drawing on mondays likes I think the model today had a

comment

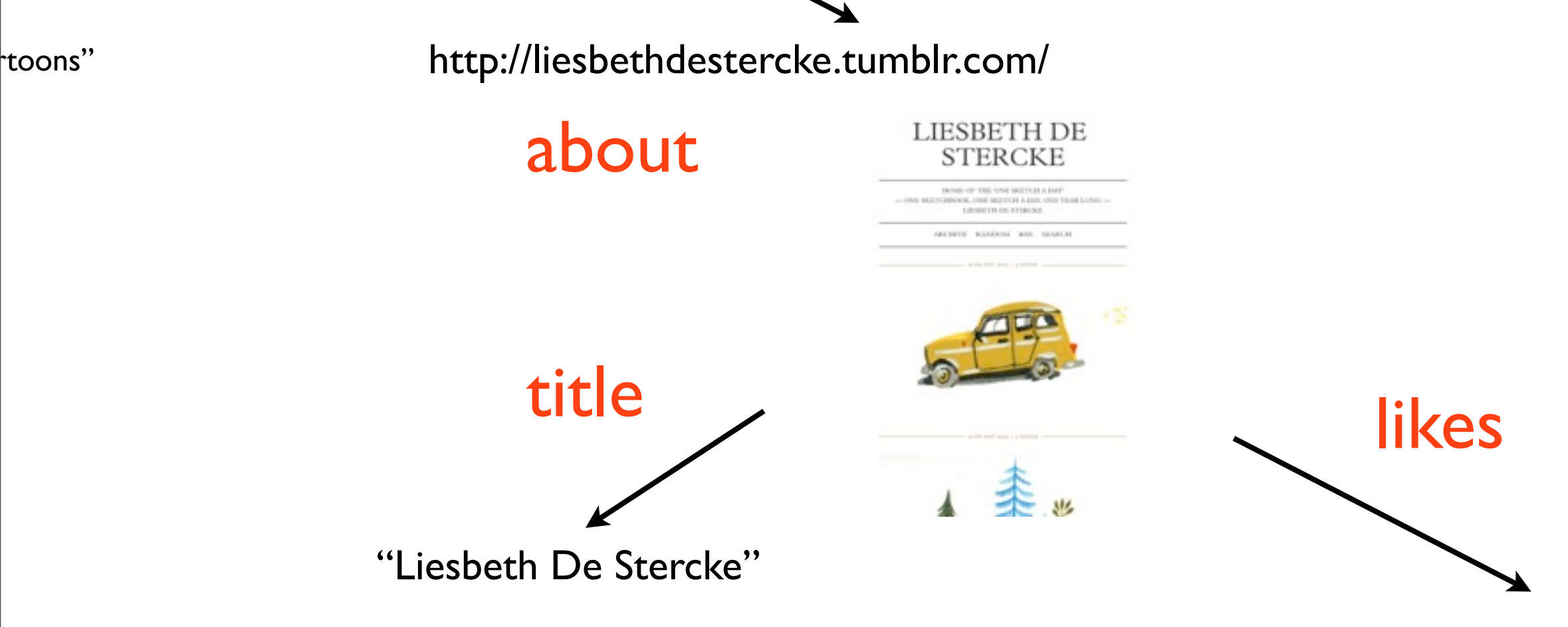

#### ...add image of that bubble network here...

## RDF

# Triple

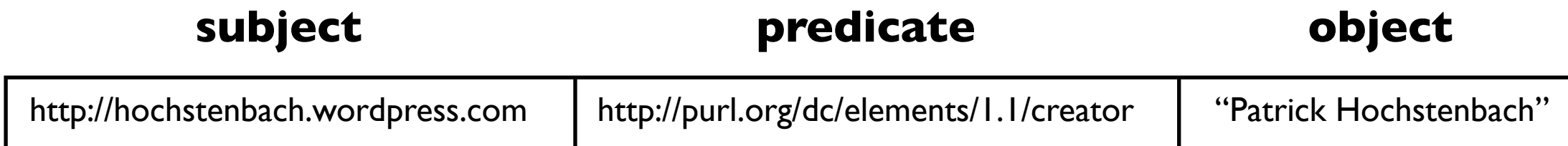

# Triple

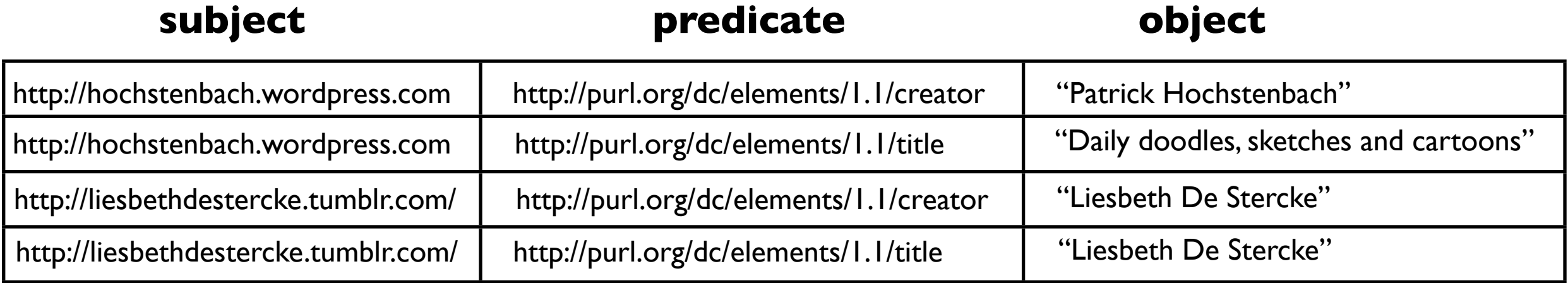

# Vocabulary

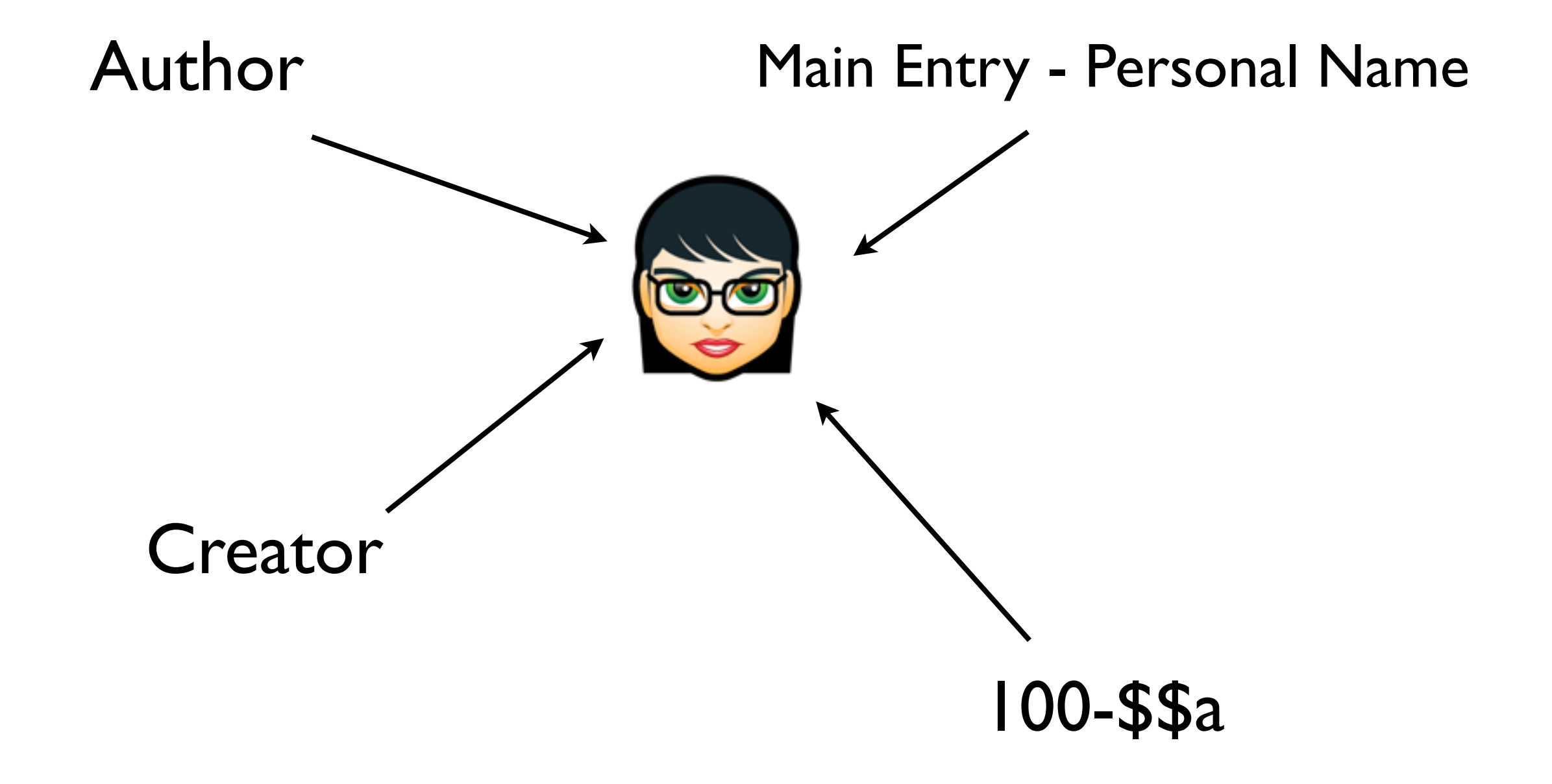

Vocabulary

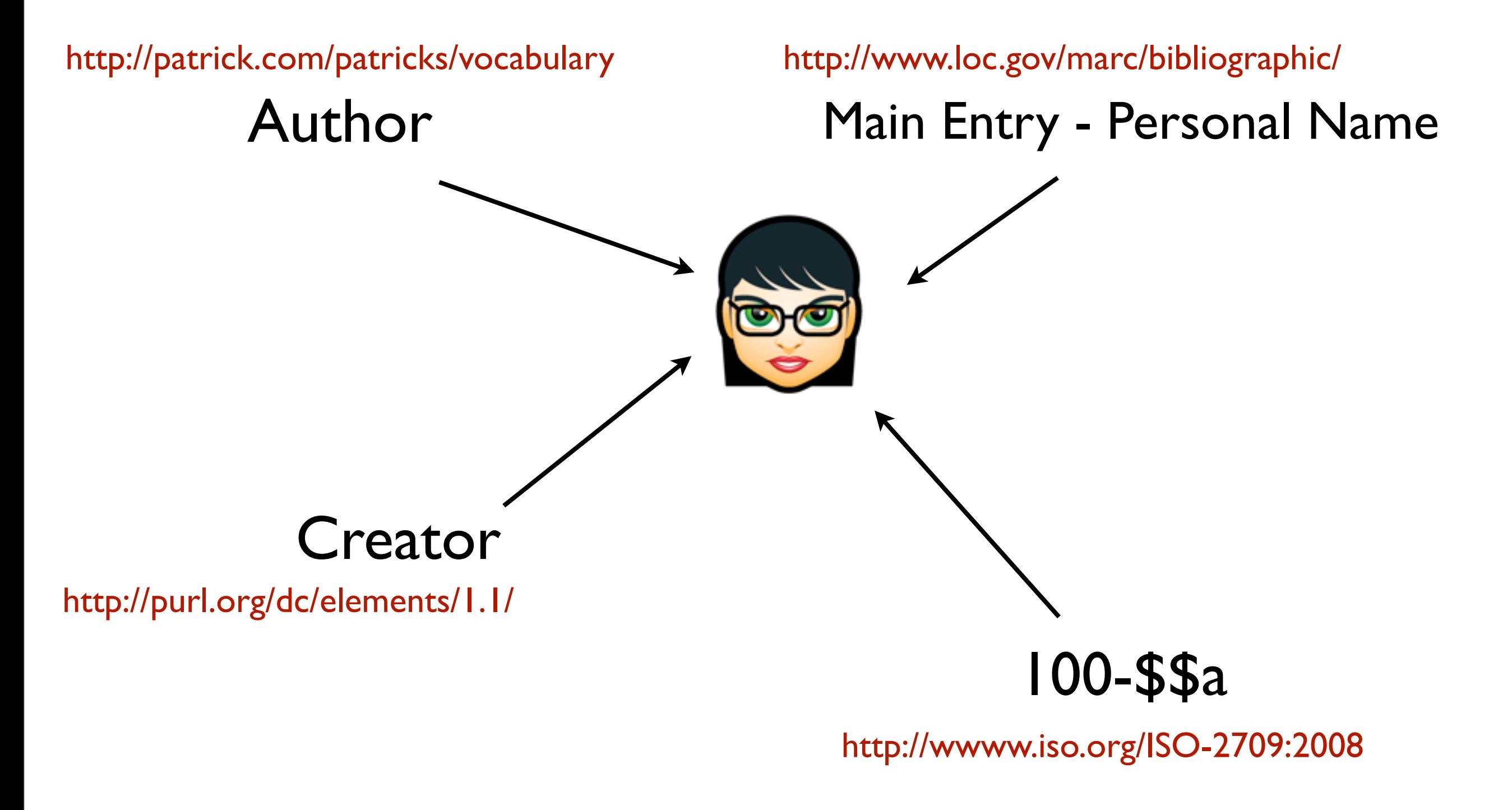

\* Write down the personal information about yourself from YAML into a tabular form subject,predicate, object.

\* Write all the subjects and predicates in the form of a URL.

\* Create linked data pointing to the personal information of others.

### Serialization

## RDF/XML

<?xml version="1.0"?> <rdf:RDF xmlns:rdf=["http://www.w3.org/1999/02/22-rdf-syntax-ns#"](http://www.w3.org/1999/02/22-rdf-syntax-ns#) xmlns:wgspos=["http://www.w3.org/2003/01/geo/wgs84\\_pos#"](http://www.w3.org/2003/01/geo/wgs84_pos#) xmlns:ns=["http://purl.org/dc/elements/1.1/"](http://purl.org/dc/elements/1.1/) xmlns:ns1=["http://xmlns.com/foaf/0.1/](http://xmlns.com/foaf/0.1/)"> <rdf:Description rdf:about="htpp://hochstenbach.wordpress.com"> <ns:title xml:lang="en">Doodles</ns:title> <wgspos:location wgspos:lat="9.93492" wgspos:long="51.539371" /> <ns1:age rdf:datatype=["http://www.w3.org/2001/XMLSchema#integer"](http://www.w3.org/2001/XMLSchema#integer)>42</ns1:age> <ns1:workplaceHomepage rdf:resource=["http://lib.ugent.be/](http://lib.ugent.be)" /> </rdf:Description> </rdf:RDF>

## RDF/Turtle

@prefix dc: [<http://purl.org/dc/elements/1.1/](http://purl.org/dc/elements/1.1/subject)> . @prefix foaf: <hrrp://xmlns.com/foaf/0.1/>.

[<htpp://hochstenbach.wordpress.com>](htpp://hochstenbach.wordpress.com)

```
dc:title "Doodles"@en ;
geo:location [
    geo:lat ""9.93492" ;
    geo:long "51.539371"
 ] ;
foaf:age 42 ;
foaf:workplaceHomepage <http://lib.ugent.be/> .
```
## aRDF

'\_id': htpp://hochstenbach.wordpress.com dc:title: Doodles@en foaf:age: 42^^xsd:integer foaf:workplaceHomepage: '@id':<http://lib.ugent.be> geo:location: geo:lat: 9.93492 geo:long: 51.539371

---

### Turtle

# Triple

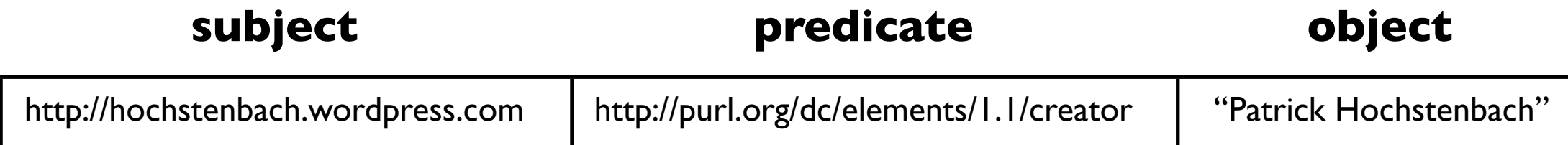

[<http://hochstenbach.wordpress.com>](http://www.example.org/index.html) [<http://purl.org/dc/elements/1.1/creator>](http://www.example.org/index.html) "Patrick Hochstenbach".

[<http://hochstenbach.wordpress.com>](http://www.example.org/index.html)

[<http://purl.org/dc/elements/1.1/creator>](http://www.example.org/index.html) ["Patrick Hochstenbach" .](http://www.example.org/index.html)

## Prefix

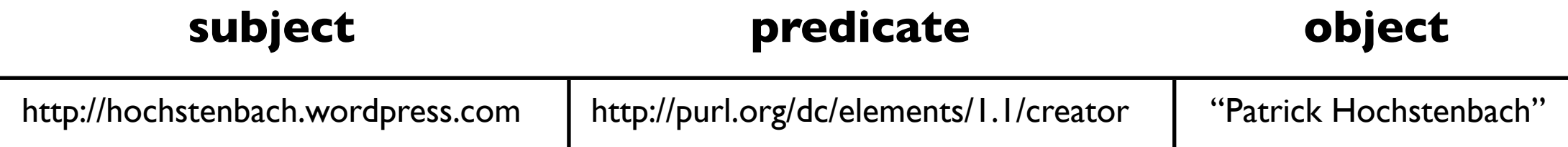

[@prefix](http://www.example.org/index.html) [dc:](http://www.example.org/index.html) [<http://purl.org/dc/elements/1.1> .](http://www.example.org/index.html)

[<http://hochstenbach.wordpress.com>](http://www.example.org/index.html)

[dc:creator](http://www.example.org/index.html) ["Patrick Hochstenbach" .](http://www.example.org/index.html)

# Subjects ";"

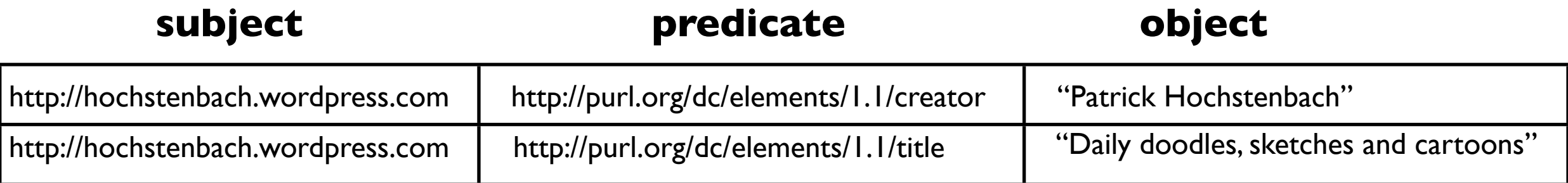

[@prefix](http://www.example.org/index.html) [dc:](http://www.example.org/index.html) [<http://purl.org/dc/elements/1.1> .](http://www.example.org/index.html)

[<http://hochstenbach.wordpress.com>](http://www.example.org/index.html) [<http://hochstenbach.wordpress.com>](http://www.example.org/index.html) dc:title ["Daily doodles, sketches and cartoons" .](http://www.example.org/index.html)

[dc:creator](http://www.example.org/index.html) ["Patrick Hochstenbach" .](http://www.example.org/index.html)

# Subjects ";"

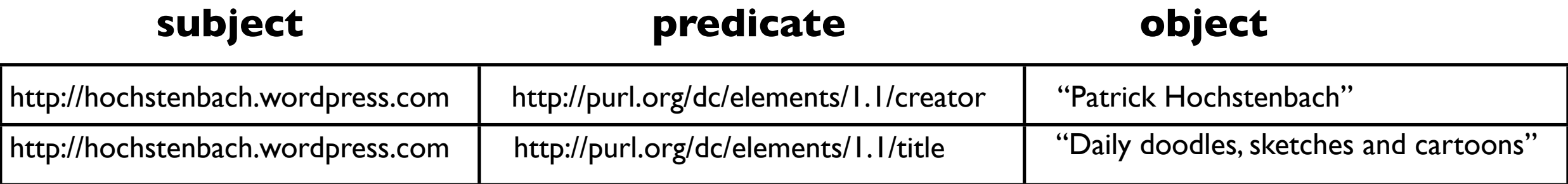

[@prefix](http://www.example.org/index.html) [dc:](http://www.example.org/index.html) [<http://purl.org/dc/elements/1.1> .](http://www.example.org/index.html)

[<http://hochstenbach.wordpress.com>](http://www.example.org/index.html)

[dc:creator](http://www.example.org/index.html) ["Patrick Hochstenbach" ;](http://www.example.org/index.html) dc:title "Caily doodles, sketches and cartoons".

# Objects",

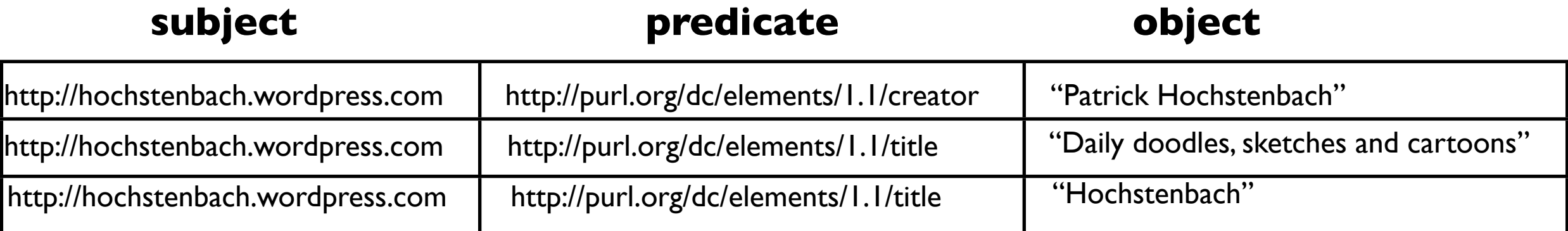

[@prefix](http://www.example.org/index.html) [dc:](http://www.example.org/index.html) [<http://purl.org/dc/elements/1.1> .](http://www.example.org/index.html)

[<http://hochstenbach.wordpress.com>](http://www.example.org/index.html)

[dc:creator](http://www.example.org/index.html) ["Patrick Hochstenbach" ;](http://www.example.org/index.html) dc:title "Daily doodles, sketches and cartoons", ["Hochstenbach" .](http://www.example.org/index.html)

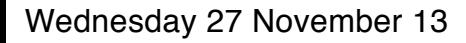

\* Write your personal information from the tabular format into the Turtle language.

\* Validate your Turtle at<http://www.rdfabout.com/demo/validator/>

### aRDF

## Literals

@prefix dc: [<http://purl.org/dc/elements/1.1/](http://purl.org/dc/elements/1.1/)> .

[<http://hochstenbach.wordpress.com>](http://hochstenbach.wordpress.com)

dc:title "Daily doodles, sketches and cartoons" .

**\_id**: [http://hochstenbach.wordpress.com](http://example.org) dc:title: "Daily doodles, sketches and cartoons"

add\_field('\_id','htpp://hochstenbach.wordpress.com'); add\_field('dc:title','Daily doodles, sketches and cartoons');

<http://dublincore.org/documents/dcmi-terms/>

# Language

@prefix dc: [<http://purl.org/dc/elements/1.1/](http://purl.org/dc/elements/1.1/)> .

[<http://hochstenbach.wordpress.com>](http://hochstenbach.wordpress.com)

dc:title "Daily doodles, sketches and cartoons"@en.

**\_id**: [http://hochstenbach.wordpress.com](http://example.org) dc:title: "Daily doodles, sketches and cartoons@en"

add\_field('\_id','http://hochstenbach.wordpress.com'); add\_field('dc:title','Daily doodles, sketches and cartoons@en');

## Numbers

@prefix foaf: [<http://xmlns.com/foaf/0.1/>](http://purl.org/dc/elements/1.1/) .

[<http://hochstenbach.wordpress.com>](http://hochstenbach.wordpress.com)

foaf:age "42"^^xsd:integer .

**\_id**: [http://hochstenbach.wordpress.com](http://example.org) **foaf:age**: 42^^xsd:integer

add\_field('\_id','htpp://hochstenbach.wordpress.com'); add\_field('foaf:age','42^^xsd:integer');

<http://xmlns.com/foaf/spec/>

# XSD Data Types

- xsd:string , xsd:language
- xsd:date , xsd:time , xsd:dateTime , xsd:duration
- xsd:integer, xsd:float

[http://www.w3schools.com/schema/schema\\_dtypes\\_date.asp](http://www.w3schools.com/schema/schema_dtypes_date.asp)

# URI Reference

@prefix foaf: [<http://xmlns.com/foaf/0.1/>](http://purl.org/dc/elements/1.1/) .

[<http://hochstenbach.wordpress.com>](http://hochstenbach.wordpress.com)

foaf:workplaceHomepage [<http://lib.ugent.be>](http://lib.ugent.be).

**\_id**: [http://hochstenbach.wordpress.com](http://example.org) **foaf:workplaceHomepage**: <http://lib.ugent.be>

add\_field('\_id','htpp://hochstenbach.wordpress.com'); add\_field('foaf:workplaceHomepage',['http://lib.ugent.be'](http://lib.ugent.be));

<http://xmlns.com/foaf/spec/>

## Blank Node

@prefix geo: [<http://www.w3.org/2003/01/geo/wgs84\\_pos#>](http://purl.org/dc/elements/1.1/) .

[<http://hochstenbach.wordpress.com>](http://hochstenbach.wordpress.com)

geo:location \_:blabla.

\_:blabla

geo:lat "51.0500" ; geo: long "3.7167".

**\_id**: [http://hochstenbach.wordpress.com](http://example.org) **geo:location.geo:lat**: 51.0500 **geo:location.geo:long**: 3.7167

add\_field('\_id','htpp://hochstenbach.wordpress.com'); add\_field('geo:location.geo:lat',['51.0500'](http://lib.ugent.be)); add\_field('geo:location.geo:long','3.7167');

### Class

@prefix foaf: [<http://xmlns.com/foaf/0.1/>](http://purl.org/dc/elements/1.1/) .

[<http://hochstenbach.wordpress.com>](http://hochstenbach.wordpress.com) a foaf:Person .

**\_id**: [http://hochstenbach.wordpress.com](http://example.org) **a**: foaf:Person

```
add_field('_id','htpp://hochstenbach.wordpress.com');
add_field('a','foaf:Person');
```
<http://code.google.com/p/bibotools/source/browse/bibo-ontology/tags/1.0/bibo.n3>

\* Translate the Turtle below in aRDF

@prefix dc: [<http://purl.org/dc/elements/1.1/>](http://purl.org/dc/elements/1.1/) .

[<http://swib.org>](http://swib.org) dc:title "Semantic Web in Libraries".

\* Use Mongo Admin Test to create the following Turtle expression:

@prefix dc: [<http://purl.org/dc/elements/1.1/>](http://purl.org/dc/elements/1.1/) .

[<http://swib.org>](http://swib.org) dc:title "Semantic Web in Libraries".

\* Add code to specify this is an English title

\* Add a title in another language

\* Add the number of times you attended SWIB in dc:extent

\* Create an integer value out of dc:extent

\* Classify swib.org as a FOAF 'Organization'

\* Express that SWIB is a member of the HBZ [http://www.hbz-nrw.de/](http://www.hbz-nrw.de)

#### Convert the rug01 MARC records to RDF using

<https://wiki1.hbz-nrw.de/display/SEM/Converting+the+Open+Data+from+the+hbz+to+BIBO>

as example

#### Hint: translate the mapping to MARC

<http://www.loc.gov/marc/bibliographic/>

## Linked Data

# cmp\_field

marc\_map('008/7-10','year'); cmp\_field('year', '1990');

- year  $==$  1 if year  $>$  1900
- year  $== 0$  if year  $== 1900$
- year  $== -1$  if year  $< 1900$

#### count

add\_field('author.\$append','James'); add\_field('author.\$append','Jones'); count('author');

#### author  $== 2$

# weave\_by\_id

weave\_by\_id('cover');

#### lookup contains the complete record from the store 'covers' where ' id' is the current record id

# weave\_by\_query

add\_field('lookup.name','Jerrold Katz'); weave\_by\_query('lookup', -store=>'author');

#### lookup contains the complete record from the store 'author' where 'name' is 'Jerrold Katz'

\* Find for some RUG01 records the URL to a cover image

\* Create a YAML file in Notepad containing the '\_id' of the RUG01 record and the 'cover\_remote' URL to the image

\* Upload the YAML file into the cover database

\* Use weave\_by\_id to test insert the image into the record

\* Find an appropriate RDF expression for this URL

\* Find for some RUG01 record the author name in Wikipedia (or any other authoritative page)

\* Create a YAML file in Notepad containing the author 'name' and 'url' the his website

\* Upload the YAML file in the author database

\* Use weave\_by\_query to lookup the author name for the record

\* Find an appropriate RDF expression for this URL